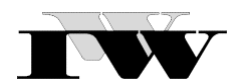

## **IWW-Studienprogramm - Vertiefungsstudium**

### **2. Musterklausur zu Modul XXIII "Geschäftsprozessmanagement" – Lösungshinweise**

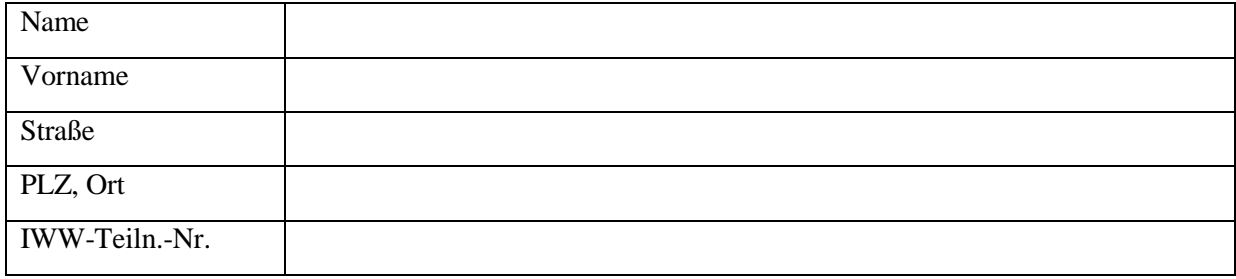

#### **Hinweise (bitte besonders aufmerksam lesen):**

- 1. Die Bearbeitungszeit dieser Klausur beträgt **2 Stunden**; es sind maximal **120 Punkte** erreichbar.
- 2. Bitte tragen Sie Ihre Lösungen ausschließlich in die entsprechend markierten Felder ein; diese Felder sind im Allgemeinen großzügig bemessen. Sollte der Platz ausnahmsweise dennoch nicht reichen, nutzen Sie den zusätzlichen Lösungsraum auf der letzten Seite.
- 3. Bei Textaufgaben wird erwartet, dass Sie Ihre Antworten eigenständig formulieren; die (annähernd) wörtliche Übernahme bestimmter Passagen aus dem Studientext oder anderen Quellen zählt nicht als eigene Leistung.
- 4. Mit dem Absenden dieser Klausur versichern Sie, dass Sie die Aufgaben inhaltlich selbständig und ohne fremde fachliche Hilfe bearbeitet haben. Klausuren, die erkennbar mit unzulässiger fremder Hilfe bearbeitet worden sind, werden als "ungenügend" bewertet. Sie erklären sich zudem damit einverstanden, dass Ihre bearbeitete Klausur vor der Korrektur mit einer Plagiatssoftware auf etwaige Übereinstimmungen mit anderen Klausuren überprüft wird.

#### **Wir wünschen Ihnen viel Erfolg!**

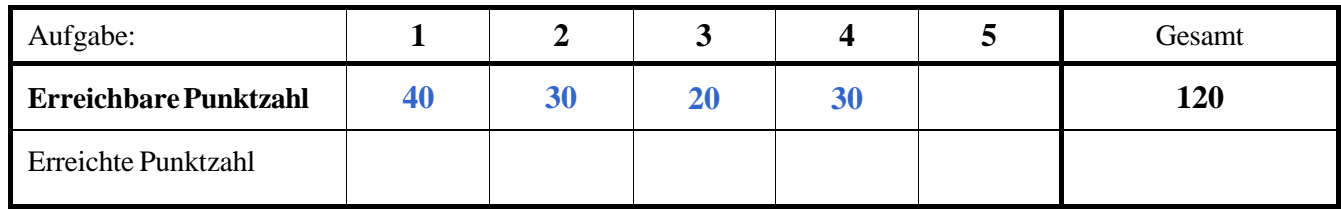

Vom IWW auszufüllen:

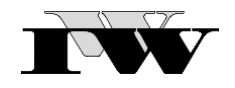

Das Werk ist urheberrechtlich geschützt. Die dadurch begründeten Rechte, insbesondere das Recht der Vervielfältigung und Verbreitung sowie der Übersetzung und des Nachdruckes, bleiben, auch bei nur auszugsweiser Verwertung, vorbehalten. Kein Teil des Werkes darf in irgendeiner Form (Druck, Fotokopie, Mikrofilm oder ein anderes Verfahren) ohne schriftliche Genehmigung des IWW – Institut für Wirtschaftswissenschaftliche Forschung und Weiterbildung GmbH reproduziert oder unter Verwendung elektronischer Systeme verarbeitet, vervielfältigt oder verbreitet werden. Dies gilt auch für jede Form der Kommunikation zwischen den Studierenden des IWW.

# **1. Aufgabe (40 Punkte)**

Geben Sie an, ob die nachfolgend aufgeführten Aussagen zutreffen oder nicht. Tragen Sie hierzu jeweils in die Lösungsspalte "R" für richtig oder "F" für falsch ein.

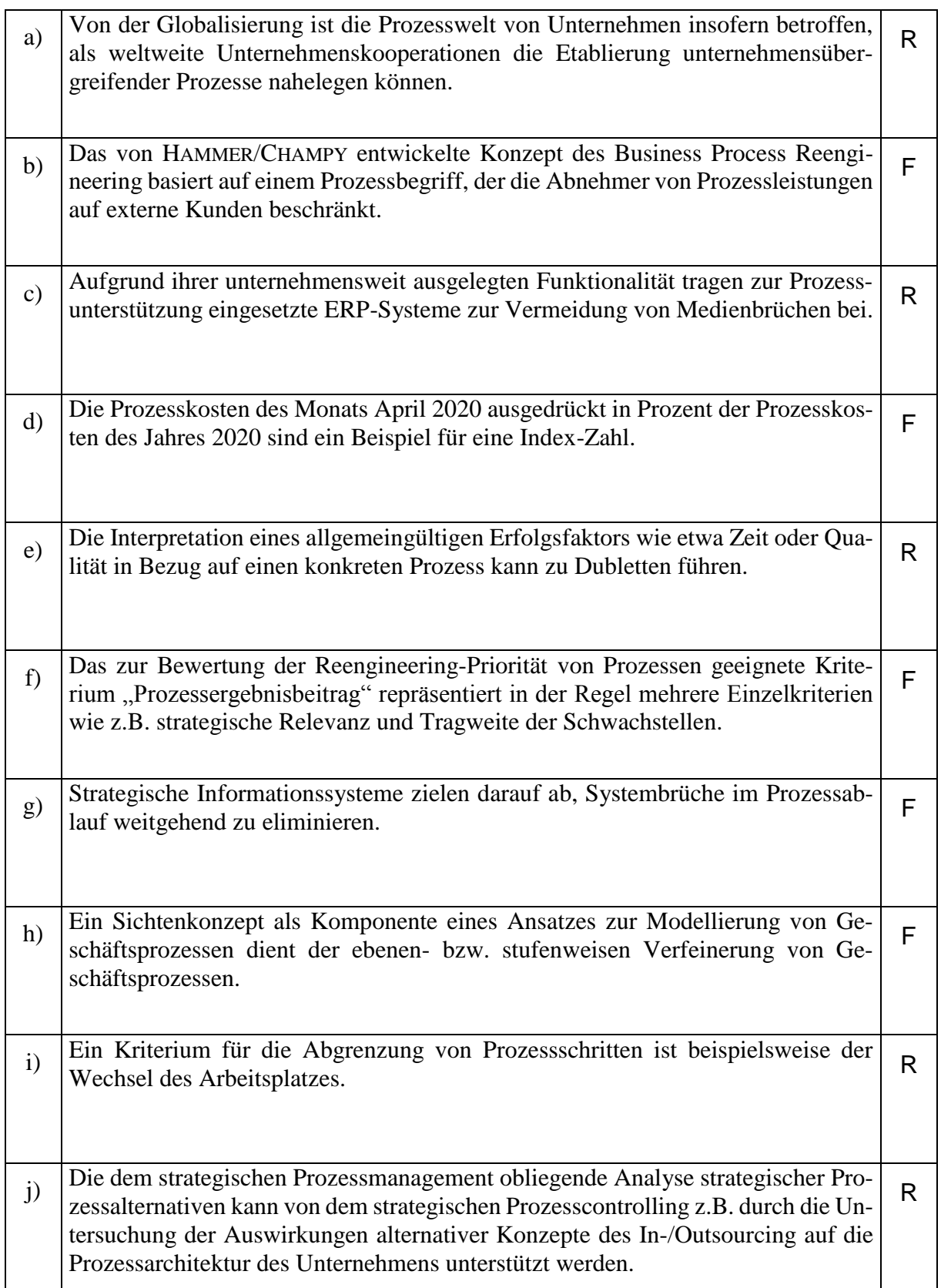

### **2. Aufgabe (30 Punkte)**

Gegeben sei die auf der folgenden Seite gezeigte grafisch-sprachliche Beschreibung des Kontrollflusses eines stark vereinfachten Geschäftsprozesses in der bekannten EPK-Notation. Für dieses Kontrollfluss-Diagramm lässt sich eine bedeutungsgleiche verbal-sprachliche Beschreibung erstellen. In dem folgenden Lösungsfeld ist der Anfang einer verbal-sprachlichen Beschreibung bereits vorgegeben. Knüpfen Sie an diesen Text an und ergänzen Sie ihn zu einer vollständigen verbal-sprachlichen Beschreibung des Kontrollfluss-Diagramms.

Lösungsfeld:

Nach dem Eingang einer Auftragsbestätigung, die die Bestellung von Rohmaterial in einem Kaltwalzwerk betrifft, wird eine Prüfung der Auftragsbestätigung vorgenommen. …

*Ist die Auftragsbestätigung nicht in Ordnung, so erfolgt eine Klärung der in der Auftragsbestätigung im Vergleich zur abgegebenen Bestellung festgestellten Änderungen.* 

*Sind die Änderungen inakzeptabel, so wird die Bestellung storniert – dies geschieht in einem separaten Prozess. Andernfalls wird die Bestellung entsprechend angepasst und zur Verfolgung des Liefertermins übergegangen.* 

*Zur Verfolgung des Liefertermins wird auch in dem Fall übergegangen, dass die erfolgte Prüfung keine Mängel in der Auftragsbestätigung ergeben hat.* 

*Ergibt die Verfolgung des Liefertermins keine Terminänderung, so schließt sich direkt ein weiterer Prozess an, die Abwicklung des Wareneingangs.*

*Ein verzögerter Liefertermin erfordert hingegen eine Termindisposition, die einem separaten Prozess vorbehalten ist.*

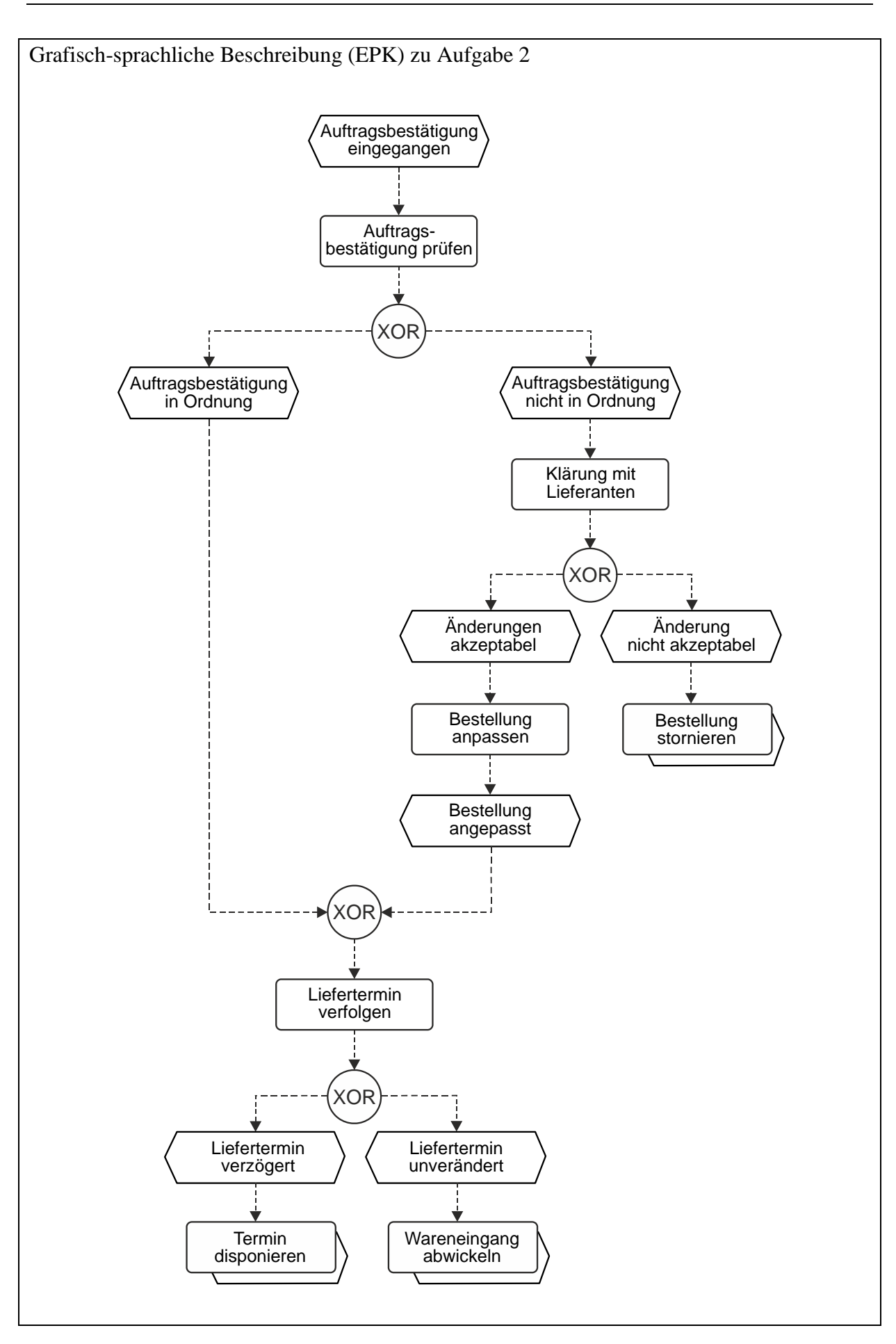

#### **3. Aufgabe (20 Punkte)**

Geben Sie an, ob die nachfolgend aufgeführten Aussagen zutreffen oder nicht. Tragen Sie hierzu jeweils in die Lösungsspalte "R" für richtig oder "F" für falsch ein. Es können keine, eine oder mehrere Aussagen zutreffen.

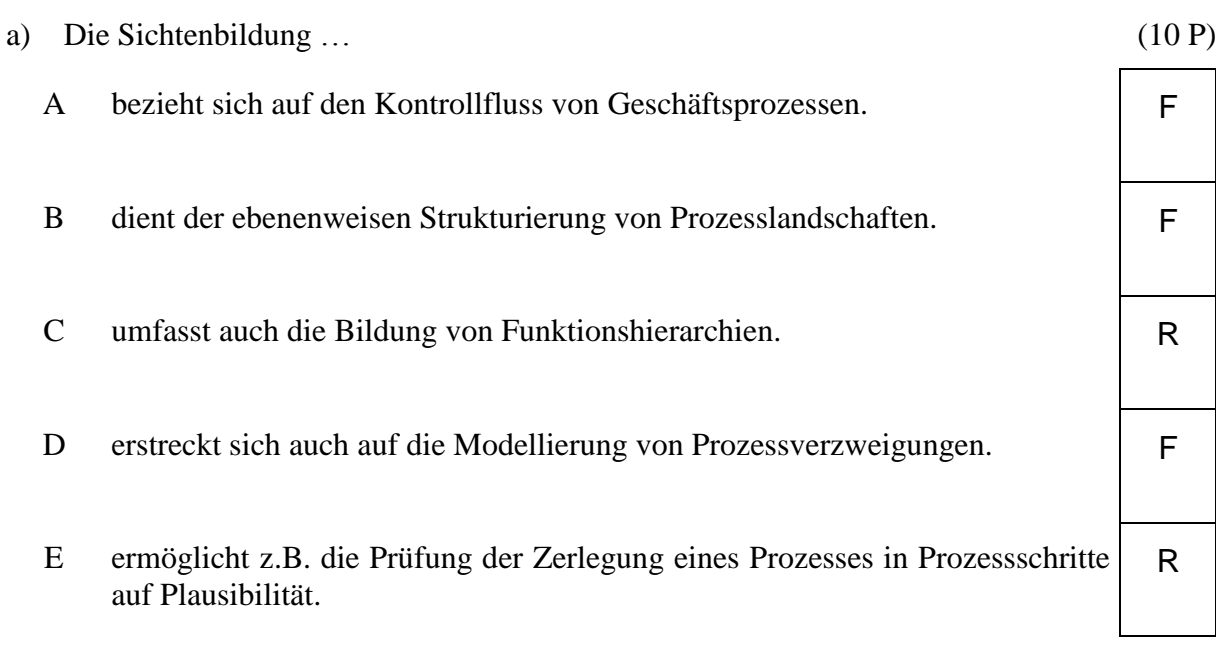

b) Erfolgs-Indikatoren … (10 P)

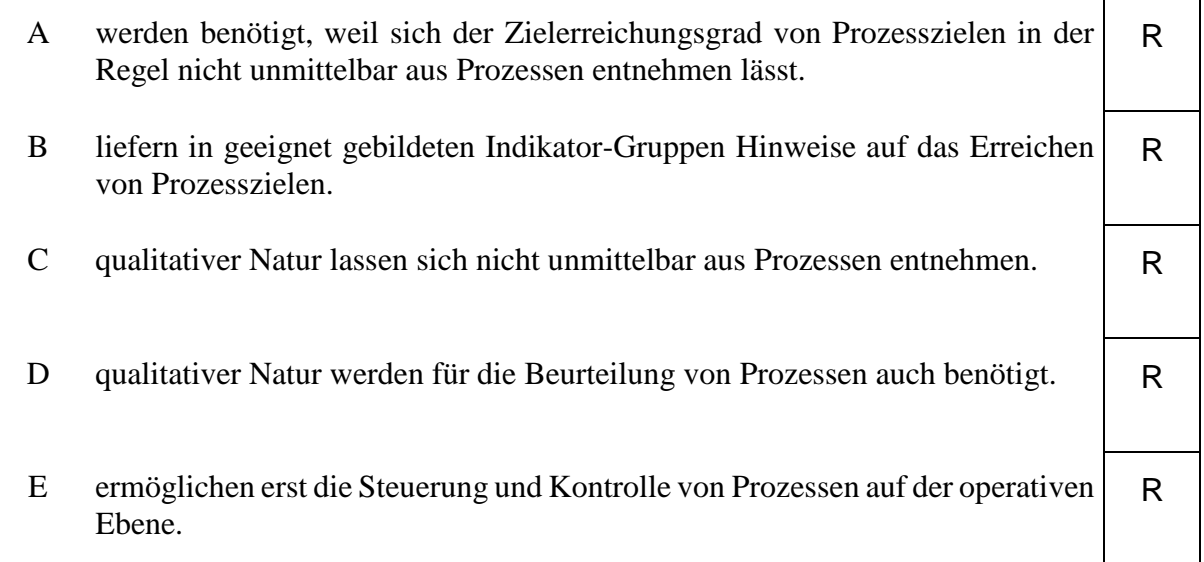

### **4. Aufgabe (30 Punkte)**

Ein Teil des Prozesses "Auftragsabwicklung" der Trutz GmbH, einem mittelständischen Unternehmen, das mechanische und elektronische Schließanlagen für gewerbliche Abnehmer herstellt und vertreibt, lässt sich verbal wie folgt beschreiben:

Nachdem ein Auftrag eingegangen ist, erfolgt die Erfassung der Auftragsdaten im Auftragsverwaltungssystem (ASYS) unter Rückgriff auf die Material- und Kundenstammdaten durch einen Sachbearbeiter der Auftragsabwicklung. Dieser hat über das Fertigungs-Planungssystem (FSYS) auch Zugriff auf die Fertigungs-Plandaten, anhand derer er anschließend prüft, ob die Ware zum gewünschten Termin verfügbar ist. Ist das der Fall, wird dort eine entsprechende Reservierung für den gewünschten Artikel vorgenommen. Der Prozess wird fortgesetzt, indem der Sachbearbeiter mit Hilfe von ASYS die Auftragsbestätigung an den Kunden erstellt und versendet.

Ist der Artikel nicht verfügbar, muss er beschafft werden. Dazu hat der Sachbearbeiter anhand der Material-Stammdaten, die über das Material- und Warenwirtschaftssystem MWSYS zugänglich sind, zunächst die Beschaffungsart zu ermitteln. Handelt es sich um eigengefertigte Ware, so meldet der Sachbearbeiter einen entsprechenden Bedarf über MWSYS an die Fertigungsvorbereitung. Die Auftragsbestätigung an den Kunden kann in diesem Fall erst erfolgen, wenn der zuständige Sachbearbeiter der Fertigungsvorbereitung die Anpassung der Fertigungsplanung mittels MWSYS durchgeführt hat.

Handelt es sich dagegen um fremdbezogene Ware, so wird in MWSYS nach Maßgabe der Auftragsdaten eine externe Bestellung angelegt und automatisch ausgelöst. Zuständig hierfür ist der Sachbearbeiter der Auftragsabwicklung, der auch einen geeigneten Lieferanten aus dem Lieferantenstamm auswählt. Auch hier wird der Auftrag des Kunden erst bestätigt, wenn die Auftragsbestätigung durch den Lieferanten vorliegt – für die Überwachung des Eingangs der Auftragsbestätigung ist ebenfalls der Sachbearbeiter der Auftragsabwicklung zuständig.

Nach Erstellung und Versand der Auftragsbestätigung an den Kunden prüft der Sachbearbeiter der Auftragsabwicklung kurz vor dem zugesagten Liefertermin in MWSYS den Lagerbestand für das gewünschte Produkt. Sofern die Ware nicht vorliegt, ist der Sachverhalt durch einen Qualitätsbeauftragten der Auftragsabwicklung zu klären; in diesem Fall endet hiermit der Prozess. Meist liegt die Ware jedoch vor, sodass mit Hilfe von MWSYS auf der Basis der Auftragsdaten Lieferschein und Transportauftrag ausgefertigt werden können. Mit dieser Aktivität endet der in der vorliegenden Aufgabe betrachtete Teil des Prozesses "Auftragsabwicklung".

Auf der folgenden Seite (6) ist ein unvollständiges Geschäftsprozessmodell für den betrachteten Teil des Prozesses "Auftragsabwicklung" angegeben [\(Abbildung 1\)](#page-7-0). Es fehlen Angaben zu einigen Prozessschritten, Ereignissen und logischen Operatoren (im Diagramm mit  $O_i$ , i = 1, 2,... bezeichnet). Tragen Sie die fehlenden Angaben bzw. Bezeichnungen in die dafür vorgesehenen Tabellen auf den nachfolgenden Seiten (Seite 7 f.) ein. Hierbei sind pro Prozessschritt neben der Bezeichnung ggf. auch die benutzten Softwaresysteme anzugeben.

Anmerkung: Aus Gründen der transparenten Darstellung werden Diagramm-Elemente ggf. mehrfach dargestellt und Duplikate mit Nummern (2), (3), … gekennzeichnet.

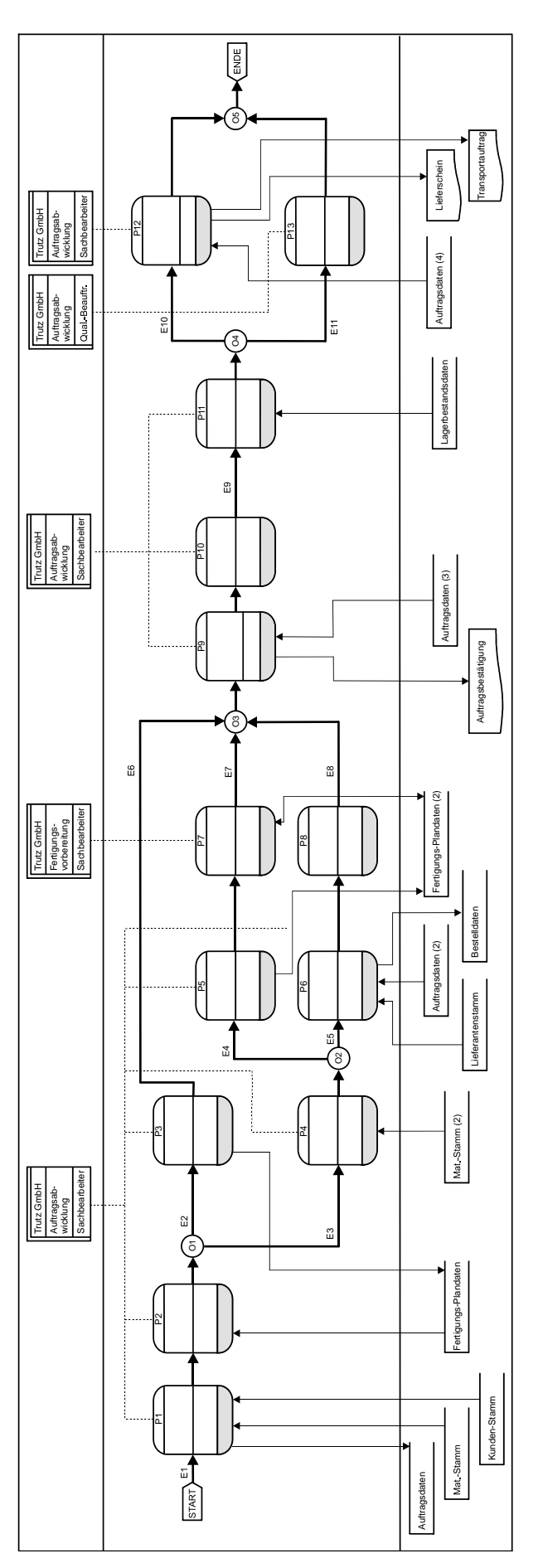

<span id="page-7-0"></span>Abbildung 1

## *Lösungstabellen zu Aufgabe 4*

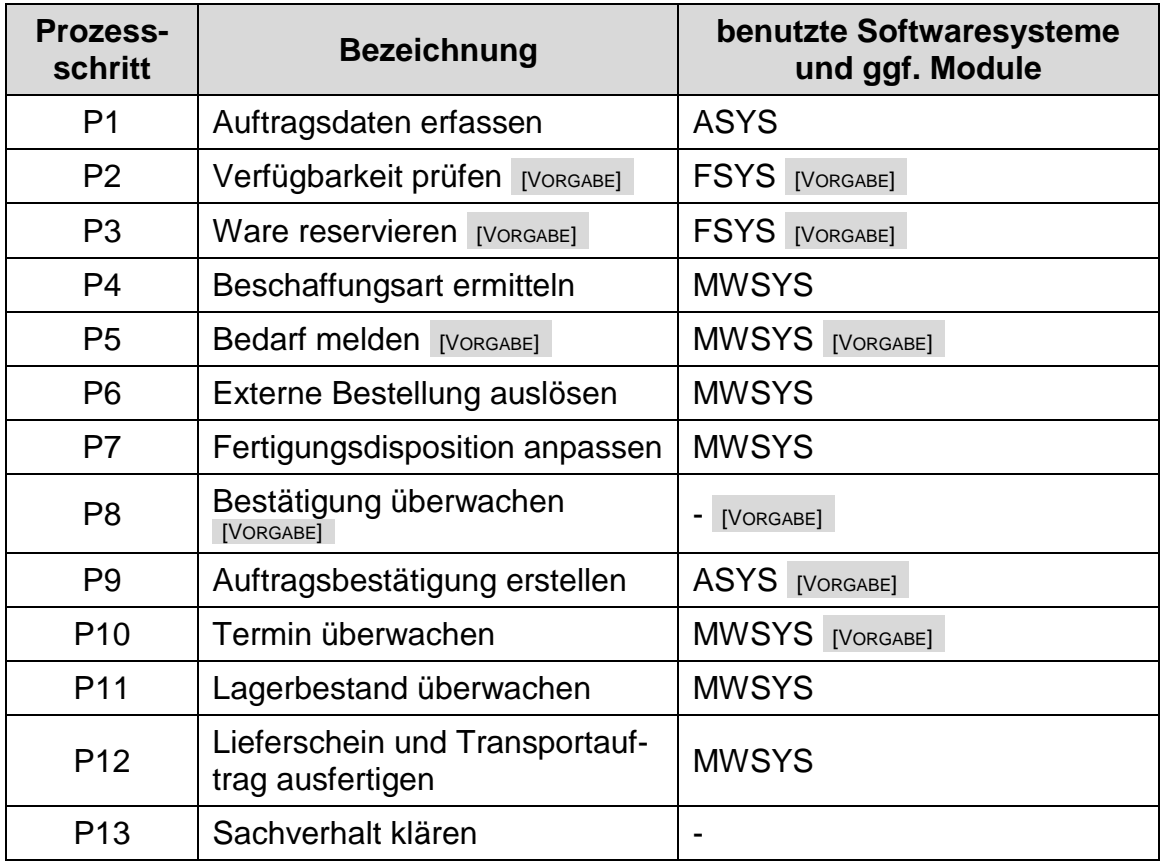

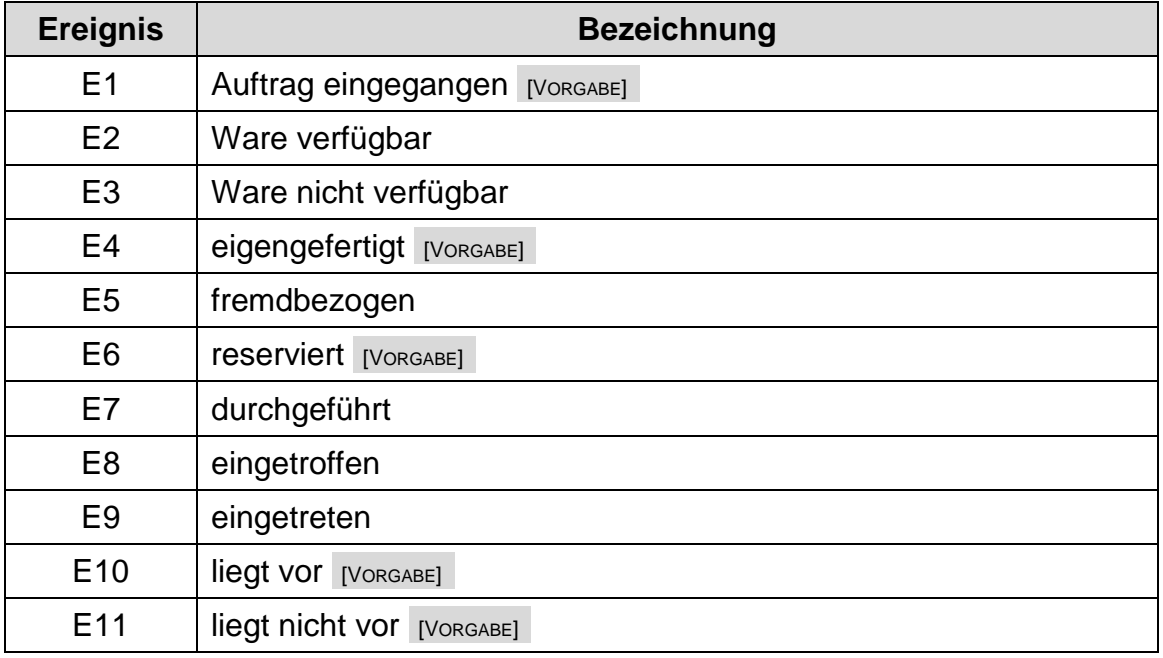

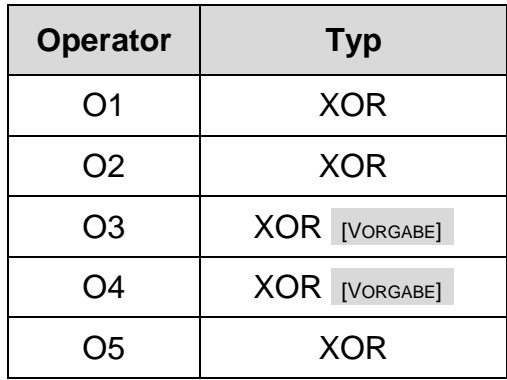

# **Zusatzblatt (Reserve)**